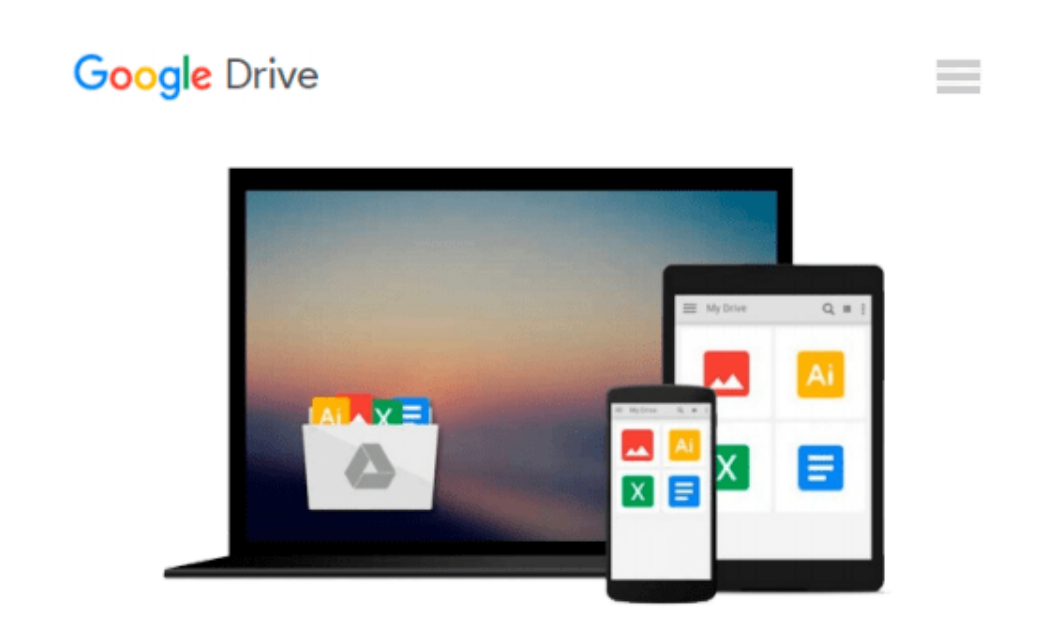

# **Mac OS X Snow Leopard Server For Dummies**

*John Rizzo*

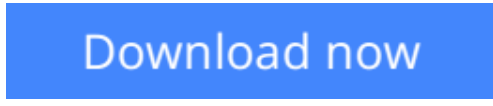

[Click here](http://zonebook.me/go/read.php?id=B00316UN1G) if your download doesn"t start automatically

## **Mac OS X Snow Leopard Server For Dummies**

John Rizzo

#### **Mac OS X Snow Leopard Server For Dummies** John Rizzo

Making Everything Easier!

Mac OS® X Snow Leopard Server for Dummies

Learn to:

- Set up and configure a Mac network with Snow Leopard Server
- Administer, secure, and troubleshoot the network
- Incorporate a Mac subnet into a Windows Active Directory® domain
- Take advantage of Unix<sup>®</sup> power and security

#### John Rizzo

Want to set up and administer a network even if you don't have an IT department? Read on!

Like everything Mac, Snow Leopard Server was designed to be easy to set up and use. Still, there are so many options and features that this book will save you heaps of time and effort. It walks you through installation, set-up on a virtual machine, directory services, managing clients, security, and everything necessary to keep your users happy.

- Choose your hardware get all the details on the best hardware for your specific needs
- It does Windows too manage Active Directory and Open Directory for a network with both Windows® and Mac® clients
- Maintain control create and maintain your User Directory and authenticate clients
- Files, printers, and stuff set up user categories and permissions, handle file sharing protocols, and configure client machines
- Let's get together help users collaborate with shared contacts and calendars, Podcast Producer, and iChat® instant messaging
- The Web world configure Web services, set up Wiki Server, and enable blogging
- Out of the office create mobile accounts for notebook users and configure VPN access
- Safety first manage security with firewalls, encryption, and proxies

Open the book and find:

- Various options for installation
- The pros and cons of Dual Boot
- How to set up and run an e-mail server
- Tips on getting Macs and Windows to share files
- How group accounts can simplify management
- The advantages of different permission types
- How to manage Podcast Producer
- Special stuff in Snow Leopard Server

**[Download](http://zonebook.me/go/read.php?id=B00316UN1G)** [Mac OS X Snow Leopard Server For Dummies ...pdf](http://zonebook.me/go/read.php?id=B00316UN1G)

**[Read Online](http://zonebook.me/go/read.php?id=B00316UN1G)** [Mac OS X Snow Leopard Server For Dummies ...pdf](http://zonebook.me/go/read.php?id=B00316UN1G)

#### **From reader reviews:**

#### **Christine Hughes:**

As people who live in often the modest era should be revise about what going on or facts even knowledge to make these people keep up with the era that is certainly always change and advance. Some of you maybe will update themselves by looking at books. It is a good choice for you but the problems coming to anyone is you don't know which one you should start with. This Mac OS X Snow Leopard Server For Dummies is our recommendation so you keep up with the world. Why, as this book serves what you want and want in this era.

#### **Christina Vallejo:**

This Mac OS X Snow Leopard Server For Dummies are generally reliable for you who want to be considered a successful person, why. The reason why of this Mac OS X Snow Leopard Server For Dummies can be one of many great books you must have is actually giving you more than just simple studying food but feed you with information that maybe will shock your earlier knowledge. This book is handy, you can bring it almost everywhere and whenever your conditions throughout the e-book and printed ones. Beside that this Mac OS X Snow Leopard Server For Dummies giving you an enormous of experience including rich vocabulary, giving you tryout of critical thinking that we know it useful in your day activity. So , let's have it and luxuriate in reading.

#### **Robert Frith:**

People live in this new moment of lifestyle always make an effort to and must have the time or they will get great deal of stress from both everyday life and work. So , whenever we ask do people have spare time, we will say absolutely of course. People is human not just a robot. Then we inquire again, what kind of activity do you have when the spare time coming to a person of course your answer may unlimited right. Then ever try this one, reading textbooks. It can be your alternative in spending your spare time, often the book you have read is Mac OS X Snow Leopard Server For Dummies.

#### **David Wade:**

Within this era which is the greater man or woman or who has ability in doing something more are more valuable than other. Do you want to become among it? It is just simple solution to have that. What you should do is just spending your time not much but quite enough to experience a look at some books. One of the books in the top listing in your reading list is definitely Mac OS X Snow Leopard Server For Dummies. This book which can be qualified as The Hungry Inclines can get you closer in turning into precious person. By looking upward and review this guide you can get many advantages.

**Download and Read Online Mac OS X Snow Leopard Server For Dummies John Rizzo #ZKMQ9O0YSVT**

### **Read Mac OS X Snow Leopard Server For Dummies by John Rizzo for online ebook**

Mac OS X Snow Leopard Server For Dummies by John Rizzo Free PDF d0wnl0ad, audio books, books to read, good books to read, cheap books, good books, online books, books online, book reviews epub, read books online, books to read online, online library, greatbooks to read, PDF best books to read, top books to read Mac OS X Snow Leopard Server For Dummies by John Rizzo books to read online.

### **Online Mac OS X Snow Leopard Server For Dummies by John Rizzo ebook PDF download**

**Mac OS X Snow Leopard Server For Dummies by John Rizzo Doc**

**Mac OS X Snow Leopard Server For Dummies by John Rizzo Mobipocket**

**Mac OS X Snow Leopard Server For Dummies by John Rizzo EPub**